# **HATÁRIDŐK:**

Az elkészült szakdolgozati portfóliót elektronikusan a **NEPTUN** egységes tanulmányi **rendszerbe fel kell tölteni**,

2024. március 28. 14:00 órától legkésőbb **2024**. április **15-én 23:59 óráig.**

A **kötött** szakdolgozati portfólió (1 db kötött példány) leadásának végső határideje **alapképzésen 2024. április 15., amelyet a Pszichológiai Intézet titkárságára kell leadni.** A leadás lehetséges időpontjairól és helyéről a Pszichológiai Intézet fog tájékoztatást adni.

A "**Szakdolgozat Plágium- és Nyilvánossági nyilatkozata**" Neptunból legenerált, letöltött, kinyomtatott dokumentumot **bele kell köttetni** a szakdolgozati portfólióba.

#### **A Tanulmányi Osztályra a szakdolgozati portfóliót nem kell és nem lehet leadni!**

### **KÉRJÜK AZ IDŐPONTOK BETARTÁSÁT!**

## **SZAKDOLGOZATI PORTFÓLIÓ FORMAI KÖVETELMÉNYEI (TVSz 77. § ):**

- A portfólió típusú szakdolgozat a **teljes műhelymunkákból** és ezek **oktatói értékeléséből**, valamint a **hallgatói önreflexióból** készített önálló munka.
- A szakdolgozati portfóliót a záróvizsga bizottság értékeli, ahhoz írásos bírálat előzetesen nem készül.
- A szakdolgozati portfóliót a záróvizsgán be kell mutatni, az egyik műhelymunkát meg kell védeni.
- A bemutatandó teljes műhelymunka címét nem kell a záróvizsga előtt bejelentetni, a szokásoknak megfelelően a záróvizsga napján kell feltölteni a prezentációkat a számítógépre, amiről majd a prezentáció zajlik a bizottság előtt.
- Mivel a portfólió a műhelymunkák gyűjteménye, így a **műhelymunkák adják a szakdolgozat terjedelmét**. Ehhez jön a hallgatói **önreflexió**, amelynek minimum **terjedelme legalább 2000 leütés**. **Az önreflexiót a műhelymunkák után kell bekötni, a végén pedig kék színnel fogó tollal alá kell írni.**
- A portfóliós BA-s szakdolgozat **címe** minden esetben "**Szakdolgozati portfólió"**.
- Mivel nem kell konzulenst választani, így nem kell feltüntetni témavezető nevét a nyomtatott szakdolgozati portfólión.
- A szakdolgozati portfóliót az elején (címlapok után) tartalomjegyzékkel kell ellátni.

#### **FORMA** (TVSz szerint):

- egyoldalas nyomtatás,
- a lap belső oldalán 3 cm margó szükséges,
- az oldalszámozás a jobb alsó sarokba kerül.

### A **KÜLSŐ BORÍTÓNAK** tartalmaznia kell (minta szerint):

- "Szakdolgozati Portfólió" feliratot,
- dolgozat készítőjének a nevét (személyazonosító igazolvány vagy útlevél alapján kell megadni),
- benyújtás évét

**A szakdolgozati portfólió bekötési színe fekete, a felirat rajta arany színű!**

**A feltöltéskor a külső borító köttetéséhez leadott, szerkesztett oldal megelőzi a Szakdolgozat első lapját!**

#### **A SZAKDOLGOZATI PORTFÓLIÓ ELSŐ** (belső) **LAPJÁN fel kell tüntetni** (minta szerint)**:**

- egyetem teljes nevét: **Károli Gáspár Református Egyetem**
- a kar teljes nevét: **Bölcsészet- és Társadalomtudományi Kar**
- az intézet nevét: **Pszichológiai Intézet**
- a "**SZAKDOLGOZATI PORTFÓLIÓ**" feliratot
- a dolgozat **készítőjének** a nevét
- **évfolyamot** (III. évfolyam)

**A szakdolgozati portfólióra az Ön neve a személyazonosító igazolványa és a Neptun rendszer szerint kerüljön feltüntetésre!** 

**Névváltozás esetén leadás/feltöltés előtt vegye fel a kapcsolatot a Tanulmányi Osztállyal!**

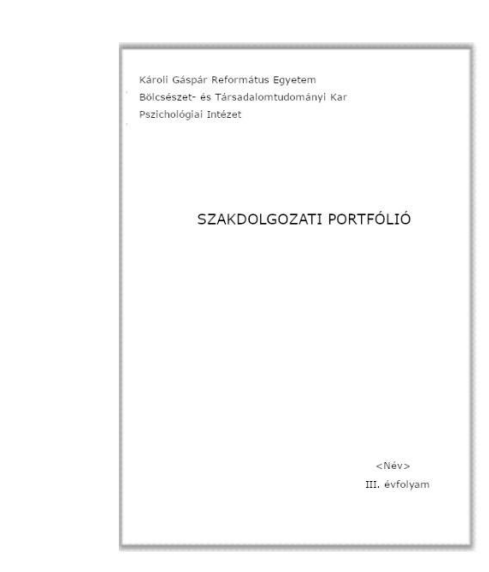

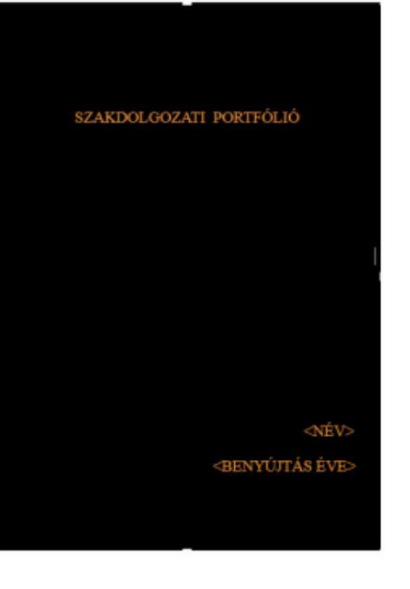

**Mellékletek, függelék** (be kell köttetni a Szakdolgozati portfólióba):

• "Szakdolgozat Plágium- és Nyilvánossági nyilatkozata" Neptunból legenerált dokumentum.

Az **Országos Tudományos Diákköri Konferencián** első, második vagy harmadik helyezést, illetve különdíjat elnyert **önálló** dolgozatot a témában illetékes tanszékvezető/intézetvezető külön bírálat nélkül jeles minősítéssel elfogadja, amennyiben az megfelel a szakdolgozati portfólióval szemben támasztott formai követelményeknek, és ha azt a szerzője kéri.

Az erre vonatkozó kérelmet a hallgatónak az intézetvezetőhöz kell benyújtania a szakdolgozat leadása előtt annyi idővel, hogy az engedélyezett kérelmet még be tudja illeszteni a dolgozatba mellékletként.

### **SZAKDOLGOZATI PORTFÓLIÓ FELTÖLTÉSE A NEPTUN RENDSZERBE**

A feltöltendő szakdolgozati portfólió dokumentumban a külső borító köttetéséhez leadott, szerkesztett oldal megelőzi a Szakdolgozati portfólió első lapját!

A portfólió feltöltéséhez kötelező csatolni:

- "Plágium-nyilatkozat" dokumentum típusba a "**Szakdolgozat Plágium- és Nyilvánossági nyilatkozata**" leadott elektronikus kérelemből generált pdf-et kell feltölteni (kizárólag pdf fájltípus tölthető fel, max. 500 KB)
- "Szakdolgozat kivonat2" típusba a **Szakdolgozati portfóliót kell Word formátumban feltölteni** (kizárólag docx fájltípus tölthető fel, max. méret 5 MB)
- A Portfólió dokumentum típushoz töltse fel a **Szakdolgozati portfóliót pdf formátumban.**

Szükség szerint választható:

• "Szakdolgozati portfólió melléklet" típusba (ha van) (pdf, docx, jpeg, jpg, png fájltípusok egyike tölthető fel, max. méret 10 MB).

Amennyiben a fájlok méretei meghaladják a megengedett méretet, úgy javasoljuk, hogy az adott fájlt csomagolják be "\*.zip" kiterjesztésű fájlba: [https://support.microsoft.com/hu-hu/windows/f%C3%A1ilok-t%C3%B6m%C3%B6r%C3%ADt%C3%A9se-%C3%A9s-kibont%C3%A1sa-](https://support.microsoft.com/hu-hu/windows/f%C3%A1jlok-t%C3%B6m%C3%B6r%C3%ADt%C3%A9se-%C3%A9s-kibont%C3%A1sa-8d28fa72-f2f9-712f-67df-f80cf89fd4e5)[8d28fa72-f2f9-712f-67df-f80cf89fd4e5](https://support.microsoft.com/hu-hu/windows/f%C3%A1jlok-t%C3%B6m%C3%B6r%C3%ADt%C3%A9se-%C3%A9s-kibont%C3%A1sa-8d28fa72-f2f9-712f-67df-f80cf89fd4e5)

Segédlet a "Szakdolgozati portfólió" feltöltéshez a Neptunba: [Útmutató](https://btk.kre.hu/images/Pszicho_szakdolgozati_portfolio_feltoltes_utmutato2023-1.pptx) [lépésről](https://btk.kre.hu/images/Pszicho_szakdolgozati_portfolio_feltoltes_utmutato2023-1.pptx) [lépésre](https://btk.kre.hu/images/Pszicho_szakdolgozati_portfolio_feltoltes_utmutato2023-1.pptx) < Kattintson a sorra!

A Neptunba feltöltött nyilatkozatok vizsgálatát és a feltöltött szakdolgozati portfólió formai ellenőrzését a Tanulmányi Osztály végzi, az alábbiak szerint:

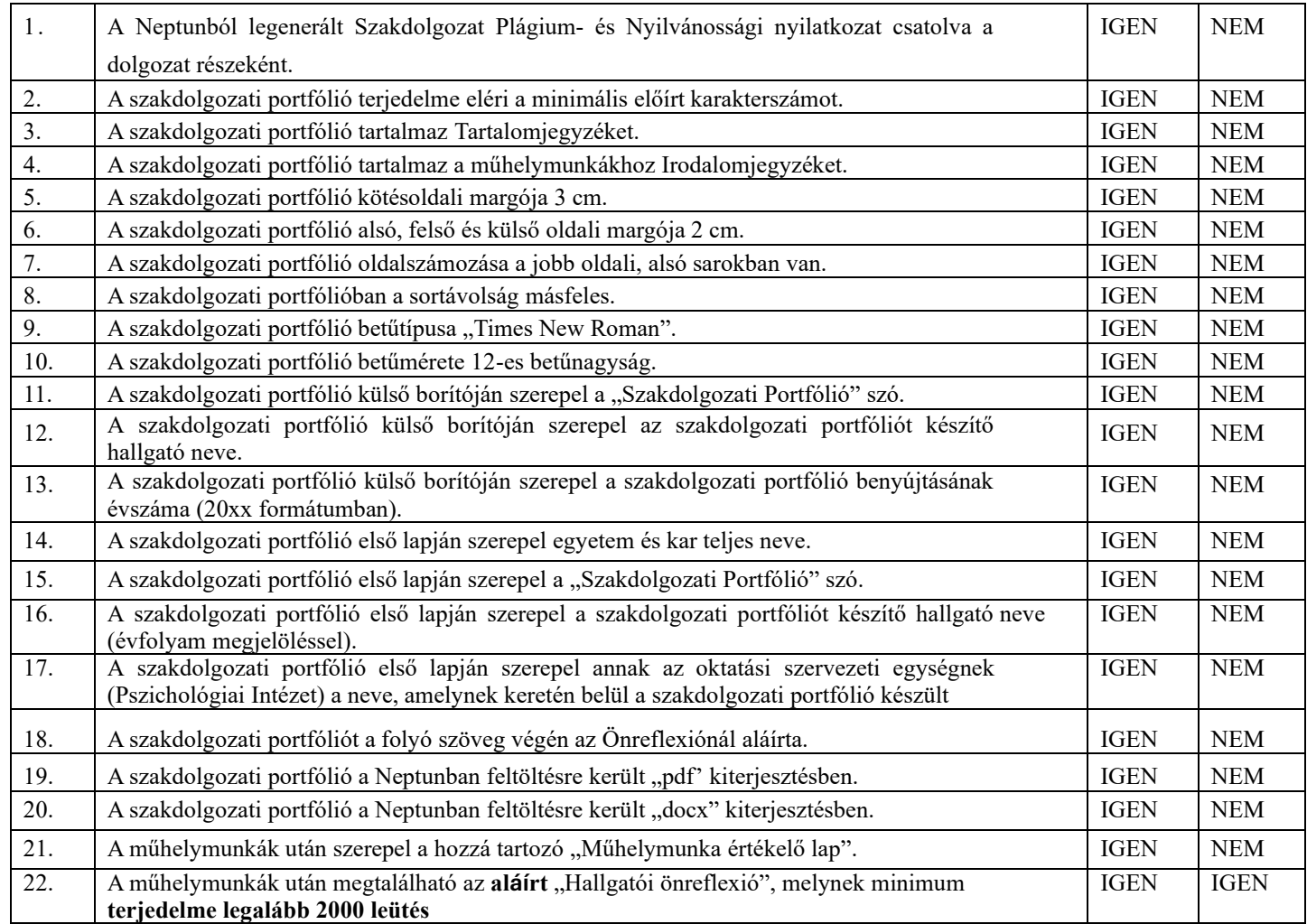

#### **Kérjük, hogy a szakdolgozati portfólió véglegesítése előtt ellenőrizze, hogy minden fenti kérdésre "IGEN"-e a válasz.**

TVSz. 77. § (12) "A formai követelményeknek nem megfelelően leadott szakdolgozatról a Tanulmányi Osztály értesíti az illetékes oktatási szervezeti egységet. Amennyiben a szakdolgozat a formai követelményeknek nem felel meg, úgy a szakdolgozat bírálója a szakdolgozatot elégtelenre értékelheti. A bíráló elégtelen értékelése még nem akadálya a hallgató záróvizsgára bocsátásának. A záróvizsgán a hallgató számára lehetőséget kell biztosítani arra, hogy a védés alkalmával reagáljon a bírálatban leírt formai hiányosságokra. Amennyiben a záróvizsga-bizottság megállapítja a szakdolgozat formai hiányosságát, úgy a szakdolgozatot elégtelenre értékelheti."